#### *JOOMLA DAY FRANCE 2014*

### **Mode Legacy** pour Joomla!

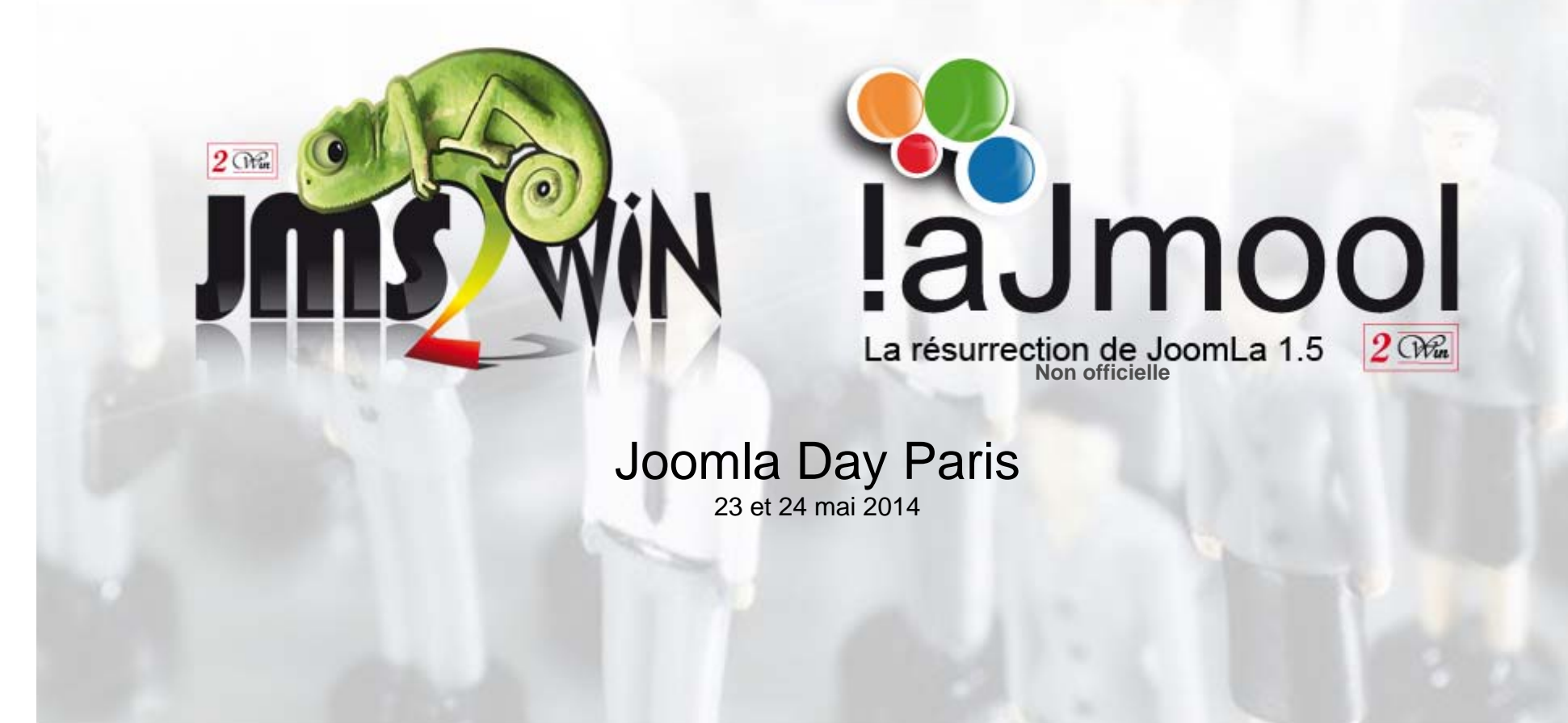

laJmool multisite A **JMS** WIN

**JMS MULTI SITES** Joomla Day Paris: 23 & 24 mai 2014

www.jms2win.com et www.ajmool2win.fr MULTISITE<sup>®</sup> and copyright 2014 Edwin2Win sprlu - all right reserved

## *QU'EST-CE QU'UN CMS*

CMS = Content Management System

C'est un système de gestion de Contenu

Ce qui est important, <sup>c</sup>'est le **CONTENU**. Pas le système pour gérer le contenu.

Il existe plein de CMS. Wordpress

Les CMS les plus populaires sont:

- •**Worpress**
- •Joomla
- •Drupal

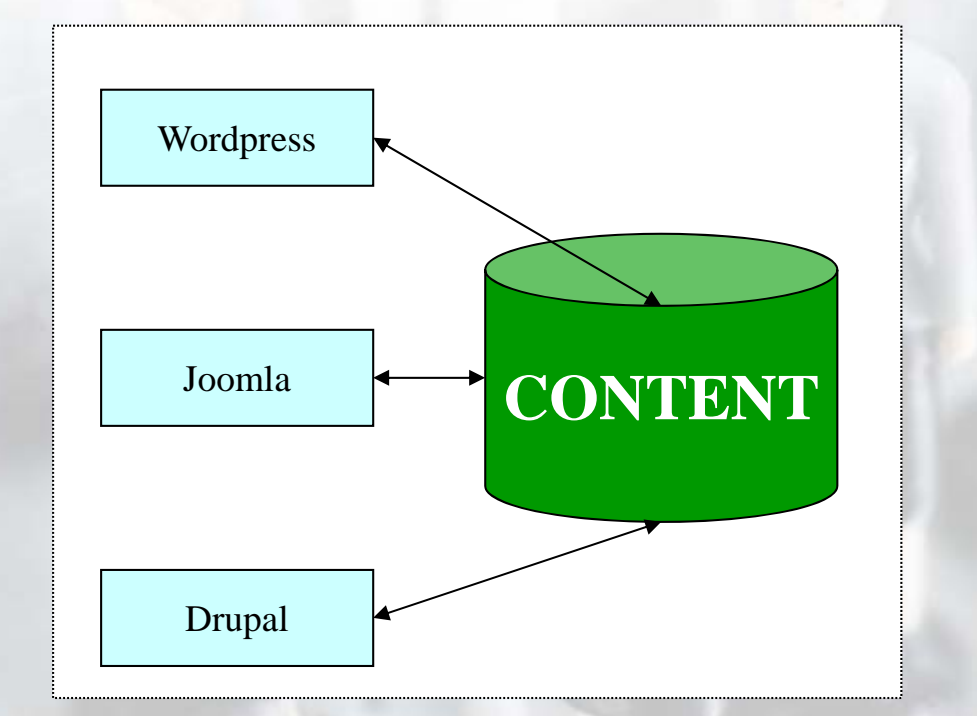

multisite laJmool Jms WIN

**JMS MULTI SITES** Joomla Day Paris: 23 & 24 mai 2014

Page : **2**www.jms2win.com et www.ajmool2win.fr MULTISITE<sup>®</sup> and copyright 2014 Edwin2Win sprlu - all right reserved

#### *PARTS DE MARCHE DES CMS*

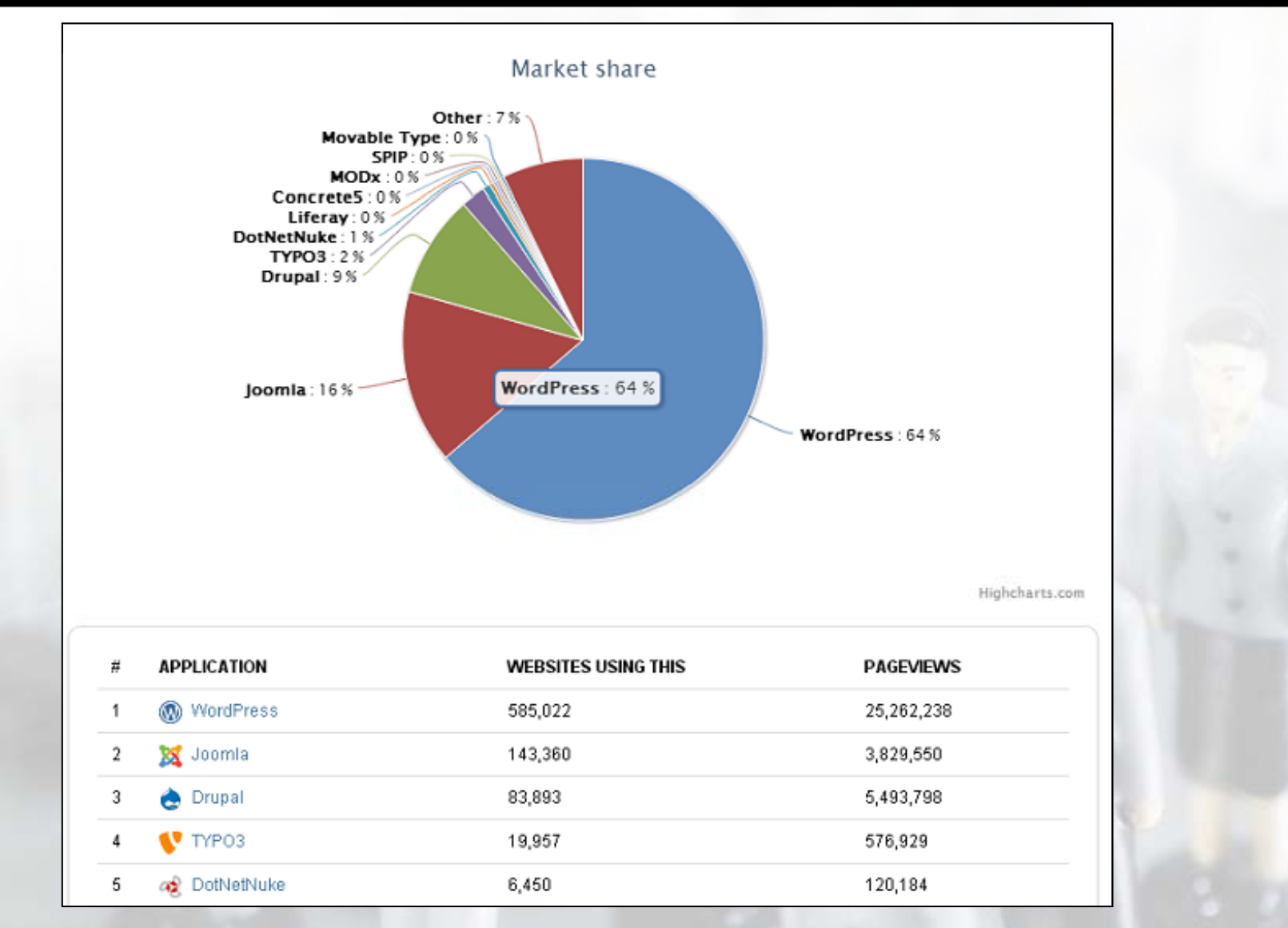

http://www.opensourcecms.com/general/cms-marketshare.php

multisite

 $\bigoplus_{\alpha=1}^{\infty}$ 

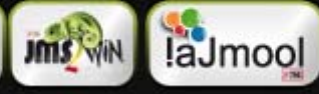

**JMS MULTI SITES** 

Joomla Day Paris: 23 & 24 mai 2014

www.jms2win.com et www.ajmool2win.fr Page : **3**

### *QU'EST CE QUI A CHANGE en 2009*

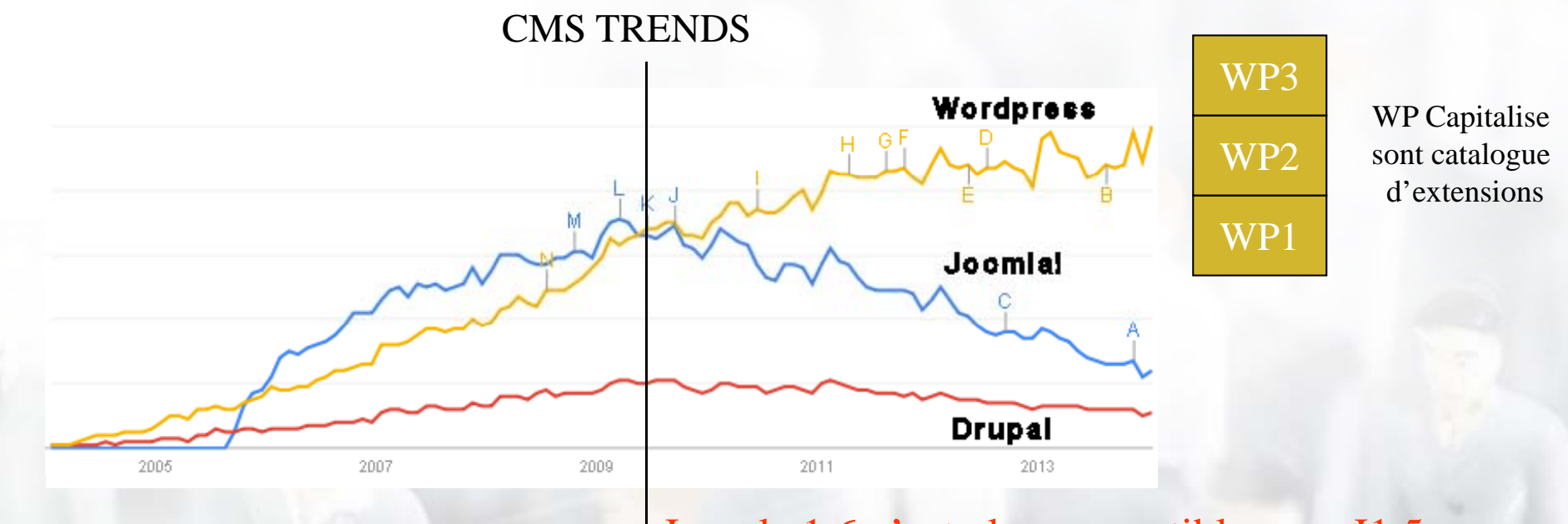

#### Joomla 1.6 n'est plus compatible avec J1.5

22-jun-2009: Release de la version alpha de J1.6

Les personnes qui utilisent Joomla sont principalement des « Webmaster » qui n'aiment pas les changements.

Ils veulent pouvoir faire évoluer leurs site sur base de ce qui existe et ne veulent pas devoir refaire ce qui existait pour simplement rester compatible extensions et a découragé les utilisateurs avec les nouvelles versions de Joomla

Joomla décidé de laisser les « guru » prendre les décisions et ils ont décidés de permettre aux developeurs de travailler comme ils le veulent sans se  $\blacksquare$  1.0 soucier de la compatibilité et des besoins des utilisateurs.

laJmool **ultisite** 

**JMS MULTI SITES** Joomla Day Paris: 23 & 24 mai 2014

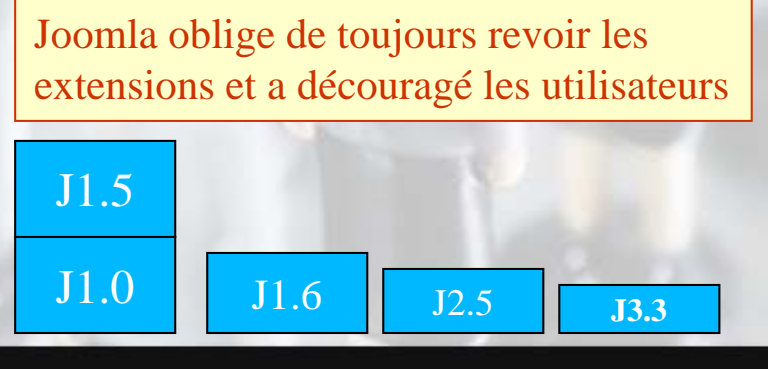

Page : **4**www.jms2win.com et www.ajmool2win.fr MULTISITE<sup>®</sup> and copyright 2014 Edwin2Win sprlu - all right reserved

### *STRATEGIE DE JOOMLA*

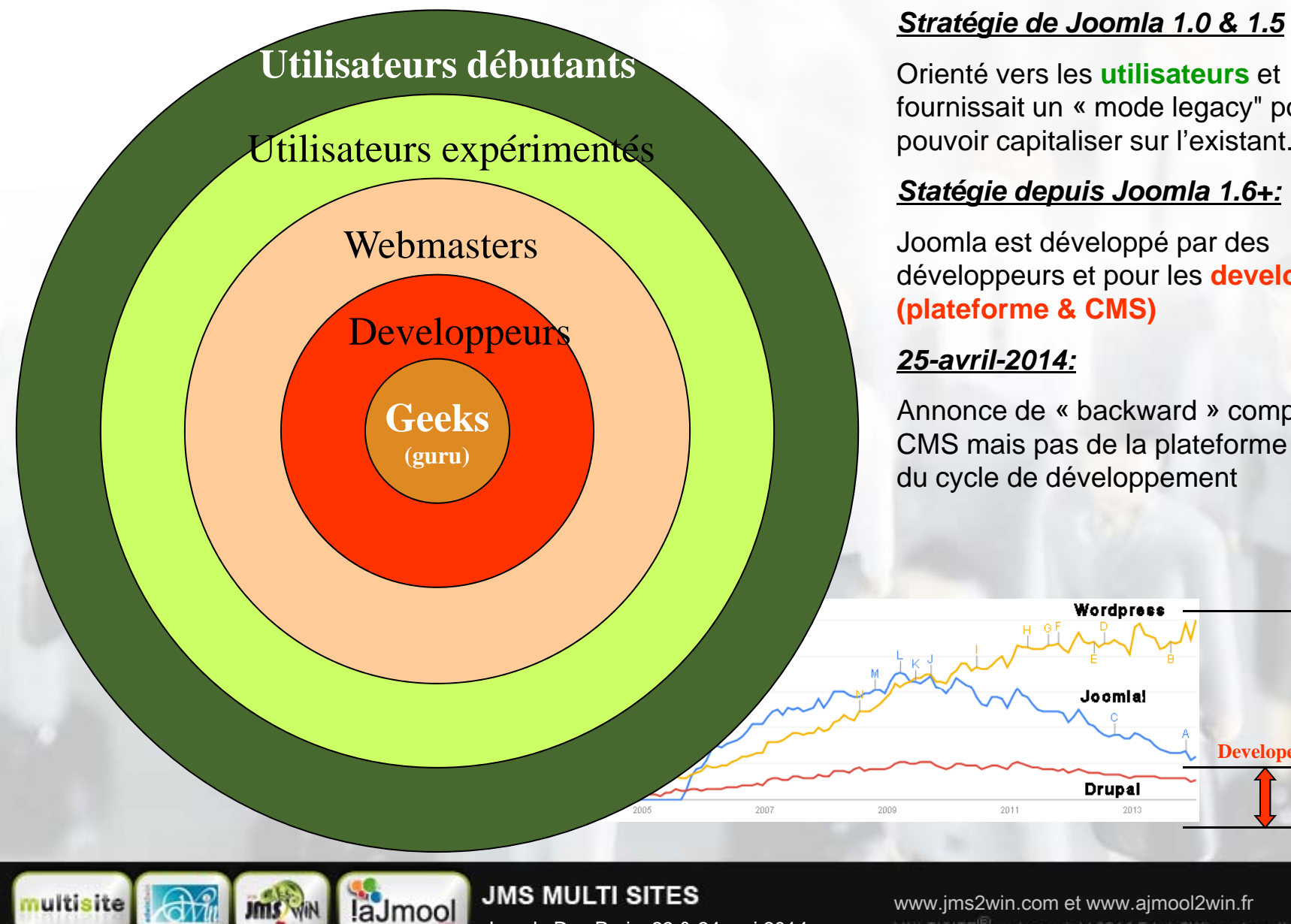

Joomla Day Paris: 23 & 24 mai 2014

Page : **5**www.jms2win.com et www.ajmool2win.fr MULTISITE<sup>®</sup> and copyright 2014 Edwin2Win sprlu - all right reserved

#### <u>Stratégie de Joomla 1.0 & 1.5</u>

Orienté vers les **utilisateurs** et fournissait un « mode legacy" pour pouvoir capitaliser sur l'existant.

#### *Statégie depuis Joomla 1.6+:*

Joomla est développé par des développeurs et pour les **developers (plateforme & CMS)**

#### *25-avril-2014:*

 Annonce de « backward » compatibilité CMS mais pas de la plateforme et revue du cycle de développement

Wordpress

Joomlal

**Drupal** 

2011

#### **USERS**

**Developers**

### *NAVETTE SPATIALE, SOYOUZ, ARIANE: Qui gagne ?*

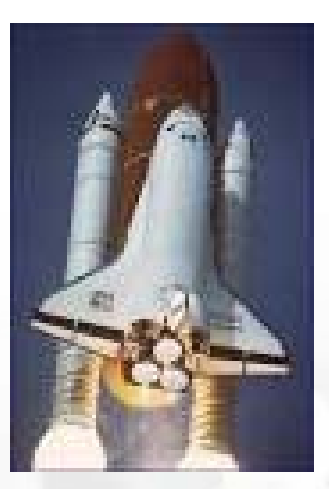

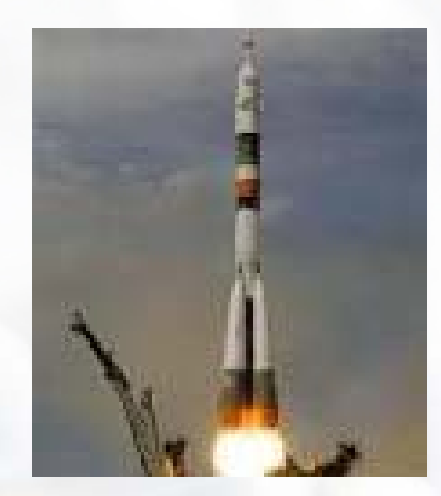

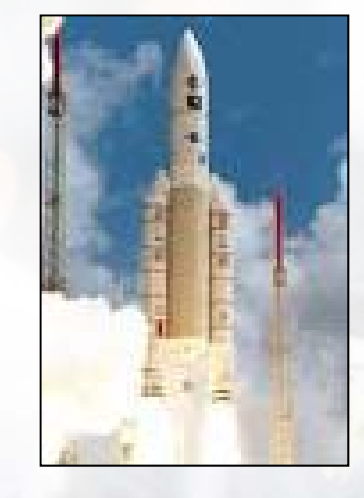

Navette spatiale: (alias Joomla) •Trop sophistiqué •Maintenance compliquée **Soyouz**: (alias Wordpress) •Simple (Vielle technologie) •Robuste et pas cher

Ariane:•Charge lourde •Trop cher

#### **Le gagnant est: Soyouz**

Parce qu'il est fiable. Qu'il répond aux besoins des utilisateurs. =>Les utilisateurs s'en foute de la technologie. =>Ce qui les intéressent c'est le résultat (Le retour sur investissement)

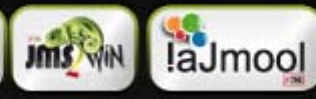

**JMS MULTI SITES** Joomla Day Paris: 23 & 24 mai 2014

Page : **6**www.jms2win.com et www.ajmool2win.fr MULTISITE<sup>IB</sup> and copyright 2014 Edwin2Win sprlu - all right reserved

## *COMMENT REGLER LE PROBLEME DE COMPATIBLITE*

#### **Migration (outils):**

#### **■ JUpgrade**

#### Installé sur un Joomla J1.5 il crée une copie pour Joomla 2.5

Il télécharge le zip de Joomla 2.5 et le restaure dans un sous-répertoire.

Ensuite il copie toute les tables de J1.5 vers le nouveau site 2.5

Le code et développements spécifiques sont perdu

Les templates Joomla 1.5 ne sont pas compatible avec 2.5.

Certaines extensions n'existent plus sous J2.5+

#### **■ SP Upgrade**

Effectue l'importation du contenu d'un J1.5 pour le mettre le site courant (J2.5+).

Vous commencez par créer un nouveau site vierge et puis vous importez le contenu du site J1.5.

Le code et développements spécifiques sont perdu

Les templates Joomla 1.5 ne sont pas compatible avec 2.5. Certaines extensions n'existent plus sous J2.5+

#### **Legacy mode**

nultisite

#### **■ Au niveau du code PHP**

ie. C'est le cas du plugin « Legacy 1.0 » présent dans Joomla 1.5

#### **■ Au niveau de la BD (c'est notre solution)**

laJmool

Composant Legacy: (Bridge/Passerelle pour Partager les users Joomla entre des versions différente de Joomla) Expérimental dans Jms Multi Sites 1.3: <sub>(Partage de la même DB et même préfixe de table entre des Joomla différents)</sub>

> **JMS MULTI SITES** Joomla Day Paris: 23 & 24 mai 2014

Page : **7**www.jms2win.com et www.ajmool2win.fr MULTISITE<sup>IB</sup> and copyright 2014 Edwin2Win sprlu - all right reserved

## *PROBLEMES LIES A LA MIGRATION*

- •• Les extensions ne sont plus (ou pas encore) disponible avec la nouvelle version de Joomla
- •Les templates de Joomla template ne sont pas nécessairement compatible et doivent être revu
- $\bullet$ Pertes des modifications spécifiques « customisation » éventuelles
- • Aucune garantie de la part de Joomla qui peuvent vous forcer à devoir effectuer de nouvelle migration (instable et imprévisible)

#### *Pour ces raisons nous avons décidé:*

•De créer une extension « legacy » pour permettre d'évoluer à son propre rythme •Faire les MAJ de l'ancienne version de Joomla 1.5 au niveau faille de sécurité et compatibitlié PHP (5.4)

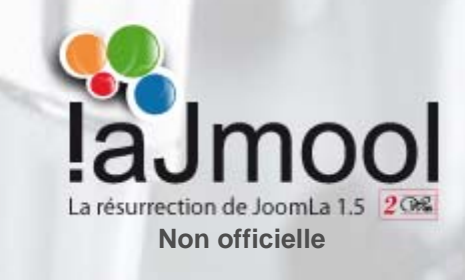

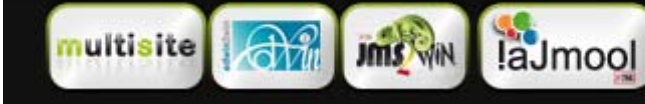

**JMS MULTI SITES** Joomla Day Paris: 23 & 24 mai 2014

Page : **8**www.jms2win.com et www.ajmool2win.fr MULTISITE<sup>IB</sup> and copyright 2014 Edwin2Win sprlu - all right reserved

## *SOLUTION ALTERNATIVE A LA MIGRATION : LEGACY*

# **Objectifs**

■ Restaurer la confiance auprès des utilisateurs et réduire le nombre de ceux-ci qui **sont découragés par les migrations**

#### ■ Permettre de continuer à utiliser les anciennes extensions (Capitaliser)

L'objectif est d'éviter de devoir refaire des choses qui fonctionnent et qui parfois ont demandé des mois de travail.

#### ■ **Permettre à plusieurs version de Joomla de fonctionner ensemble.**

2 solutions - soit:

- $\Rightarrow$  En partageant les utilisateurs Type: **Bridge** ou passerelle
- $\Rightarrow$  Soit en partageant la même BD et même préfixe de table entre des versions différentes de Joomla versions Type: **Legacy**

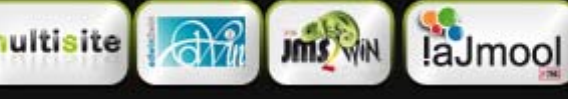

#### *COMMENT RENDRE LES JOOMLA DIFFERENTS COMPATIBLE*

## **Différentes approches**

#### **■ Code PHP: (Solution impossible)**

Certaines fonctions ou classe qui portent le même nom entre des version différentes de Joomla ne sont pas compatible. Fonctions, classes, arguments déplacé, renomé, supprimé, …

#### **■ Structure de la BD: (C'est notre solution)**

- $\Rightarrow$ La structure des tables en BD a moins changé que le code PHP
- $\Rightarrow$  Rendre les tables BDs compatibles entre les versions différentes de Joomla
	- $\Rightarrow$  Ne jamais supprimer de champs dans les tables
	- $\Rightarrow$  Ne pas réduire la taille des champs
	- $\Rightarrow$  Simplement ajouter les nouveaux champs et indexes Quand des champs sont obligatoires pour une version particulière de Joomla,
		- $\Rightarrow$  Utiliser des triggers pour calculer les valeurs manquantes
	- $\Rightarrow$  Créer des liens entre les tables lorsqu'elles ont été renomées (ie. Banners/banner)
- $\Rightarrow$  Niveau de fonctionalité "dégradé

nultisite

- $\Rightarrow$  ACL limité au niveau de J1.5
- $\Rightarrow$  Besoin d'une nouvelle version de J1.5 pour être compatible avec J2.5.18+ et J3.2.2+ suite au changement d'algorithme introduit dans le login des utilisateurs.
	- $\Rightarrow$  Création du site "aJmooL"

laJmool

**JMS MULTI SITES** Joomla Day Paris: 23 & 24 mai 2014

www.jms2win.com et www.ajmool2win.fr Page : **10** MULTISITE<sup>IB</sup> and copyright 2014 Edwin2Win sprlu - all right reserved

#### *TYPE D'ARCHITECTURE*

## **2 approches**

multisite

Jms N

■ **BRIDGE:** Conserver des BDs différentes par site Joomla et "synchroniser" les utilisateurs

<sup>C</sup>'est ce que nous appelons le "**bridge**" où seul **les utilisateurs sont partagés** éventuellement le contenu de certaines extensions.

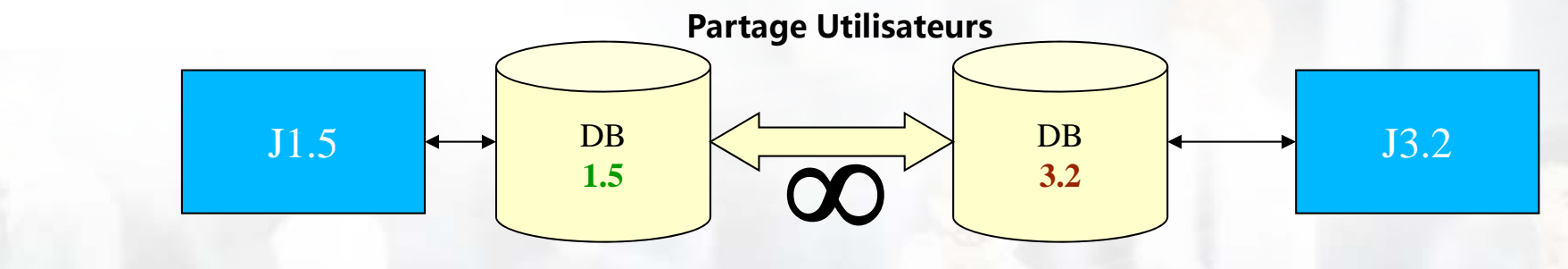

**LEGACY:** Création d'UNE SEULE BD pour toutes les sites Joomla afin d'éviter la "synchronisation" :

 $\Rightarrow$ Dans ce cas, on ne peut pas supprimer de table BD ni de champs en dans les tables pour que les sites puissent continuer à fonctionner.

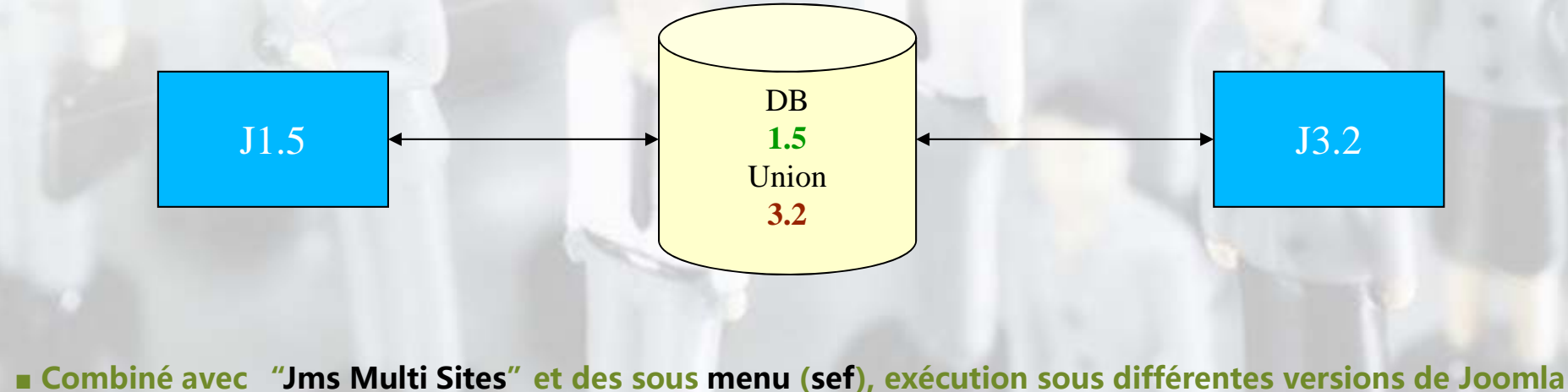

**JMS MULTI SITES** laJmool Joomla Day Paris: 23 & 24 mai 2014

### *BRIDGE - AVANTAGES & INCONVENIANTS*

## **Avantages**

- **■ Seul les utilisateurs sont partagés (et éventuellement certaines extensions).**
- **■ Couplage réduit et donc interactions limitées avec les autres sites**
	- $\Rightarrow$  Risques d'incompatibilités réduit.

## **I éi t nconv énians**

- **■ Les autres contenus tels que menu, bannières, articles, … ne sont PAS p g arta gés.**
- **■ Les sites web restent indépendants en termes de contenu mais aussi en terme de look puisque seul les utilisateurs sont partagés.**

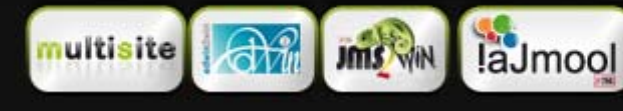

## *LEGACY - AVANTAGES & INCONVENIANTS*

### **Avantages**

#### **■ Partage le même contenu entre different sites joomla (Menu, articles, …).**

L'avantage c'est que tous les sites joomla partagent le même contenu et que chaque version de Joomla est responsible de la gestion d'une partie du site. Les autres version pouvant le cas écheant utiliser certains contenu quand ils sont communs

 $\Rightarrow$  Partage de Community Builder, JomSocial, Hikashop, …

## **Inco é <sup>a</sup> ts nv énints**

**■ Architecture complexe et qui pourrait devenir incompatible avec dans des versions future de Joomla.**

 $\Rightarrow$  Risque d'incompatibilité future non négligeable suite à la complexité de l'architecture

 $\Rightarrow$  Peut être une solution temporaire dans l'attente d'une migration.

#### **■ Looks (templates joomla) différents par site**

#### ■ **Actuellement uniquement disponible dans Jms Multi Sites version 1.3.x.**

 $\Rightarrow\,$  En cours d'intégration dans l'extension "legacy"

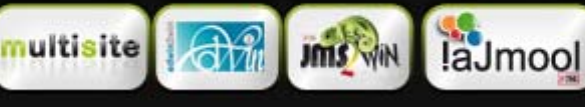

#### *LEGACY – POURQUOI CA FONCTIONNE*

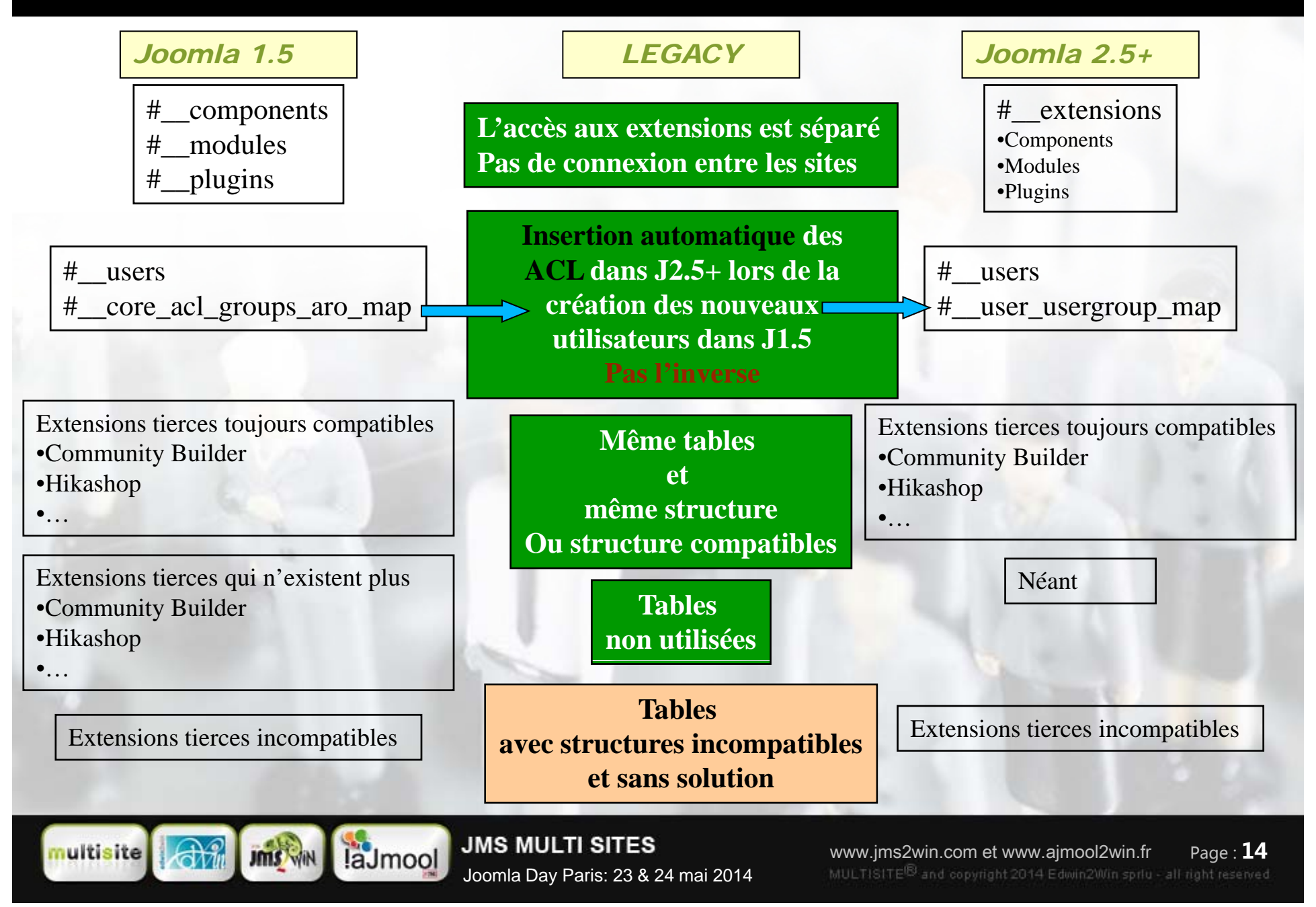

#### *COMPOSANT « LEGACY »*

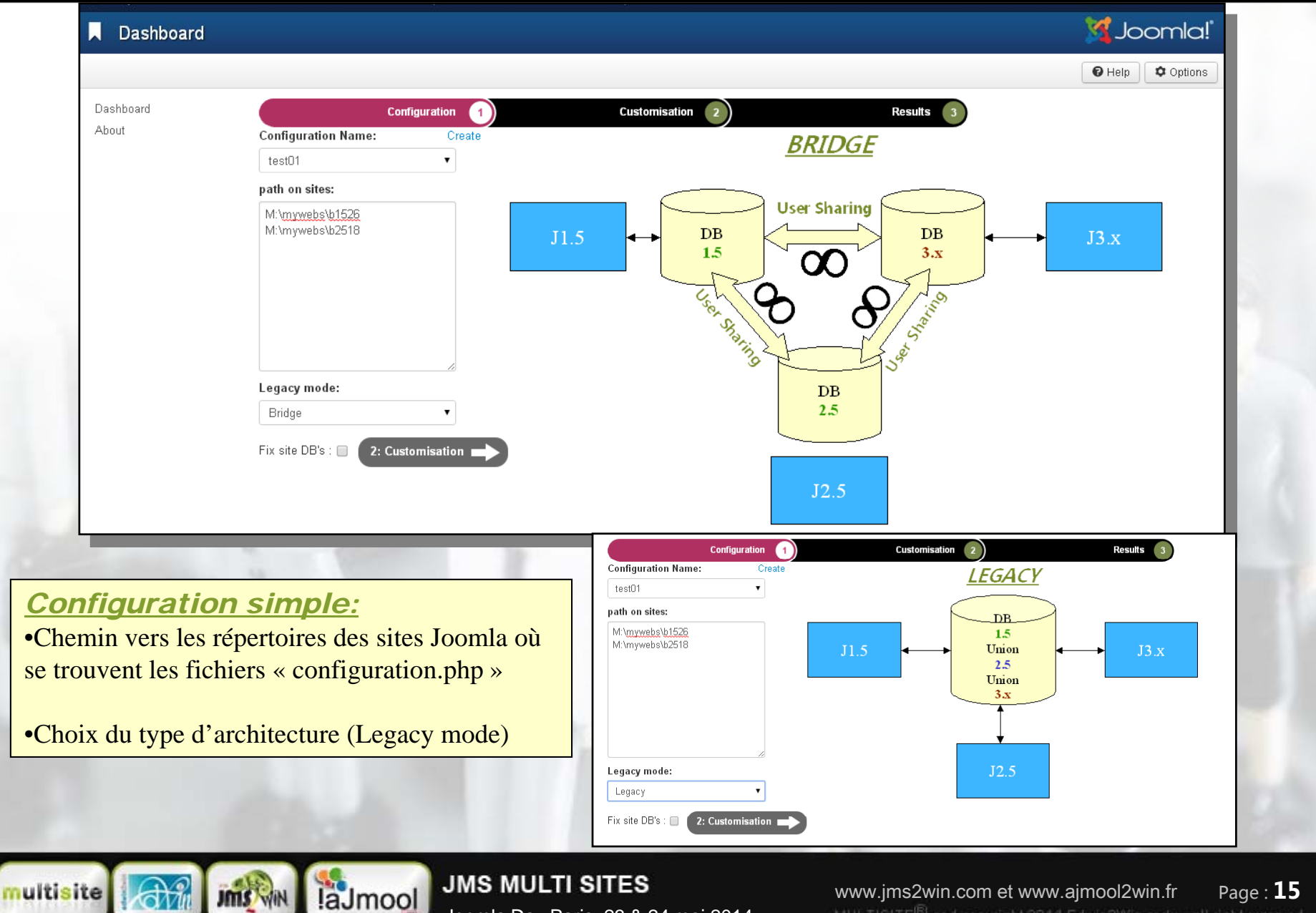

Joomla Day Paris: 23 & 24 mai 2014

Page : **15**www.jms2win.com et www.ajmool2win.fr MULTISITE<sup>®</sup> and copyright 2014 Edwin2Win sprlu - all right reserved

#### *BRIDGE – PERSONALISATION SIMPLE*

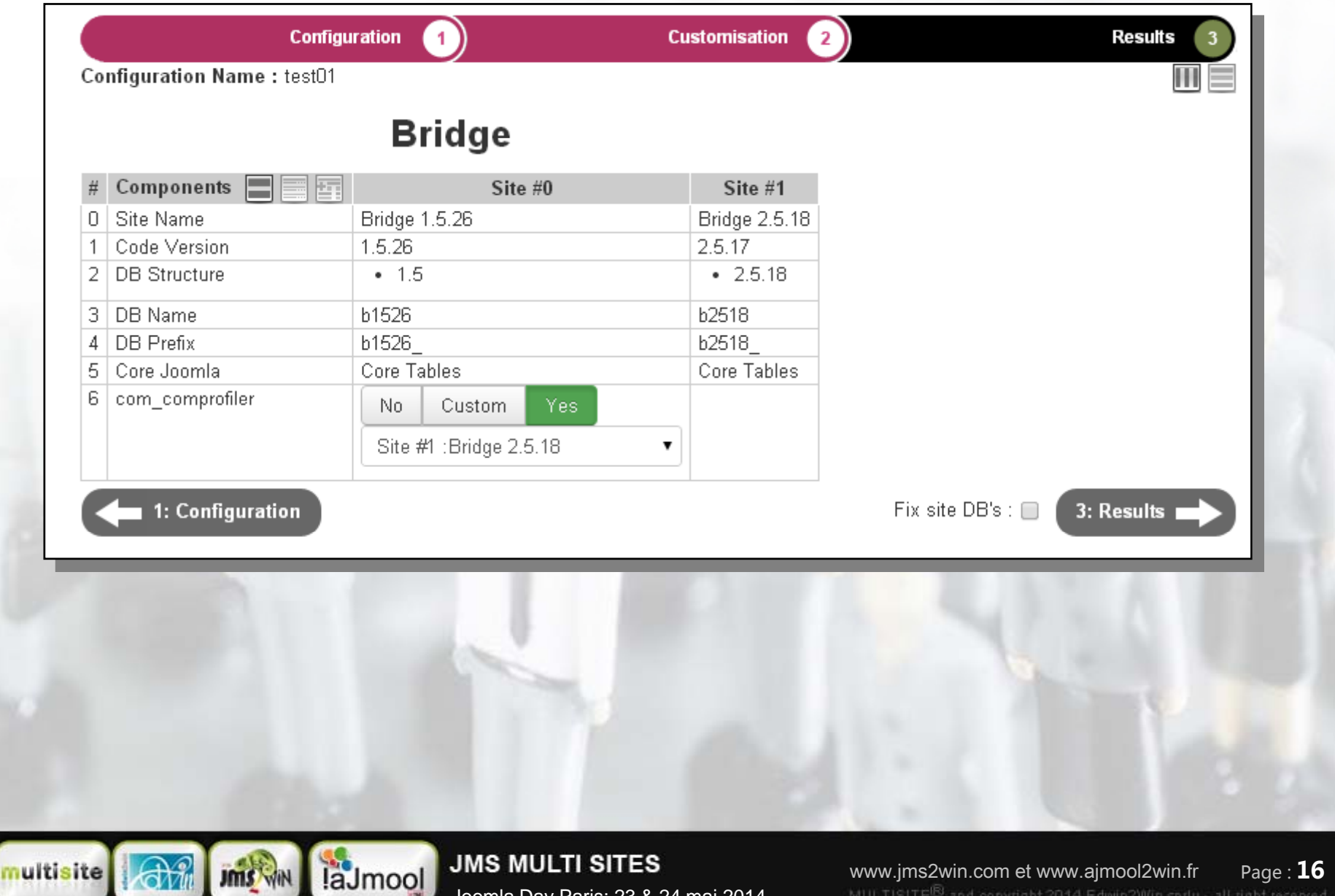

Joomla Day Paris: 23 & 24 mai 2014

Page : **16**www.jms2win.com et www.ajmool2win.fr MULTISITE<sup>®</sup> and copyright 2014 Edwin2Win sprlu - all right reserved

#### *BRIDGE – PERSONALISATION DETAILEE*

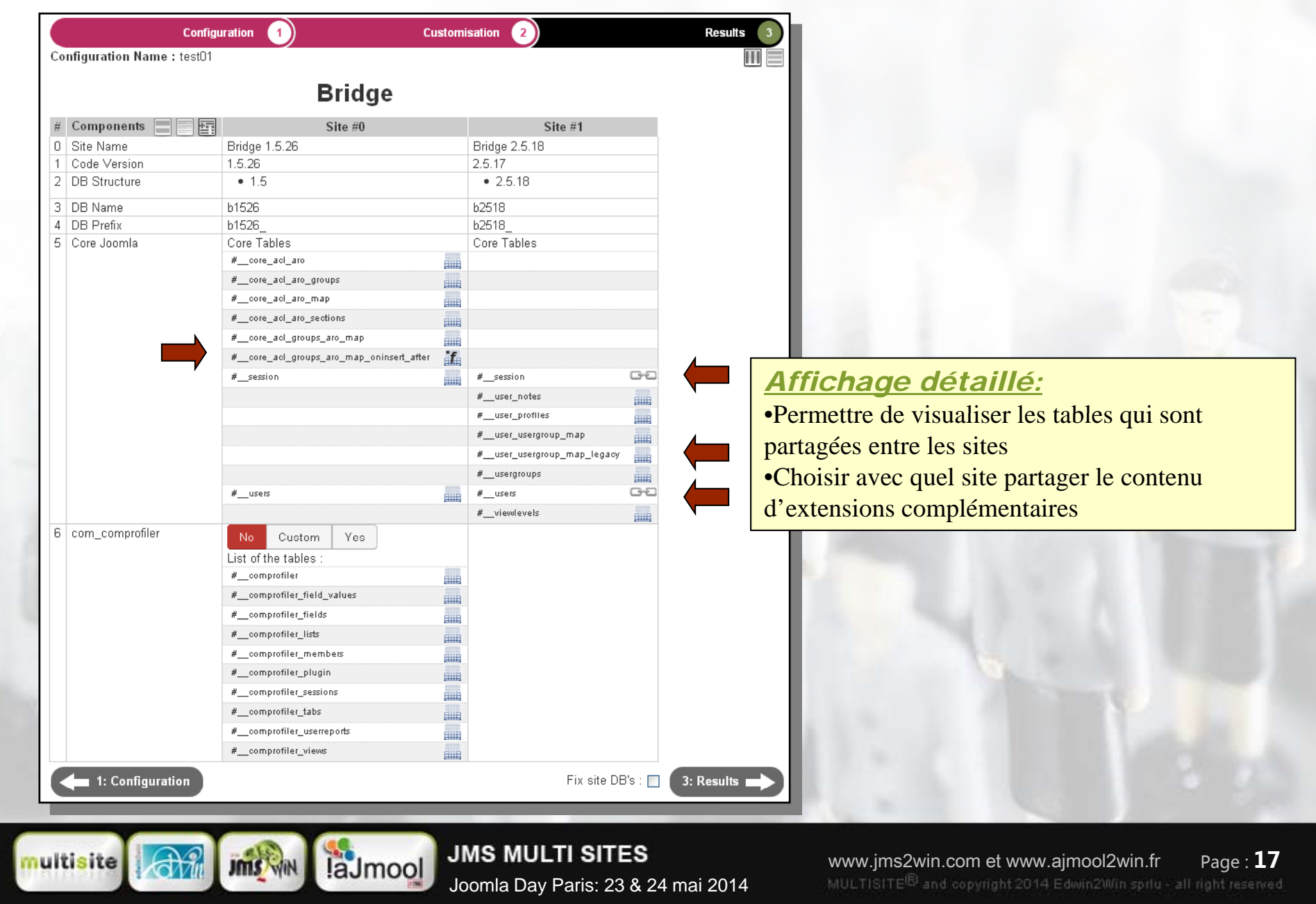

### *LEGACY - PERSONALISATION*

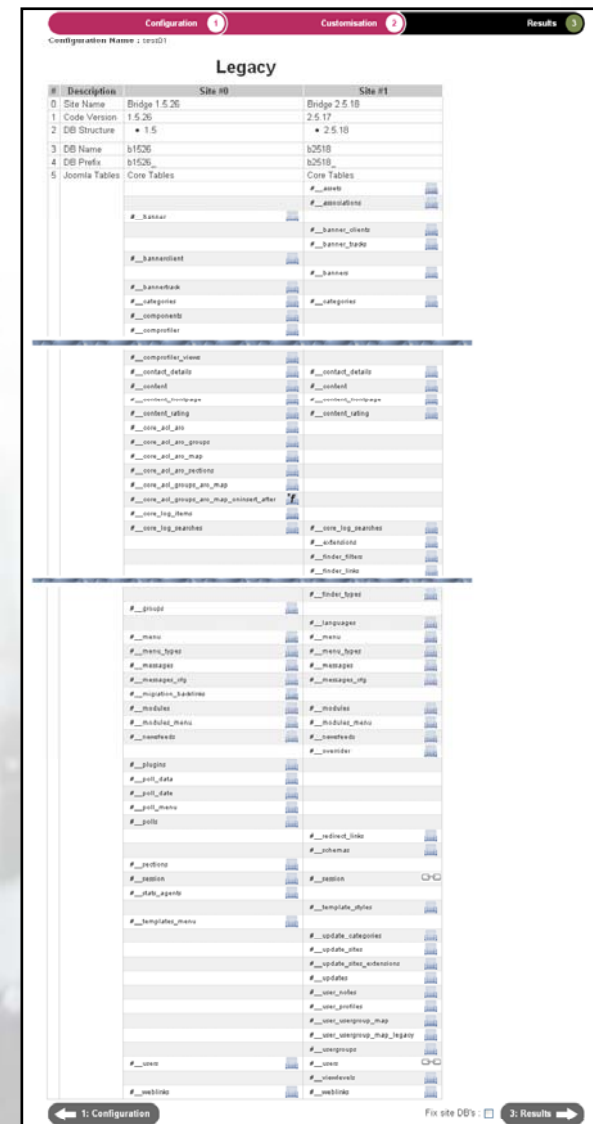

**JMS** WIN

multisite

#### *Personalisation en mode legacy:*

- •Permet principalement de comparer les tables entre les sites pour s'assurer que:
- Ils utilisent la **même BD** et même **prefixe** de tables  $\Rightarrow$ Que les structures des tables sont correctement définie pour les différentes version de Joomla utilisées par les sites

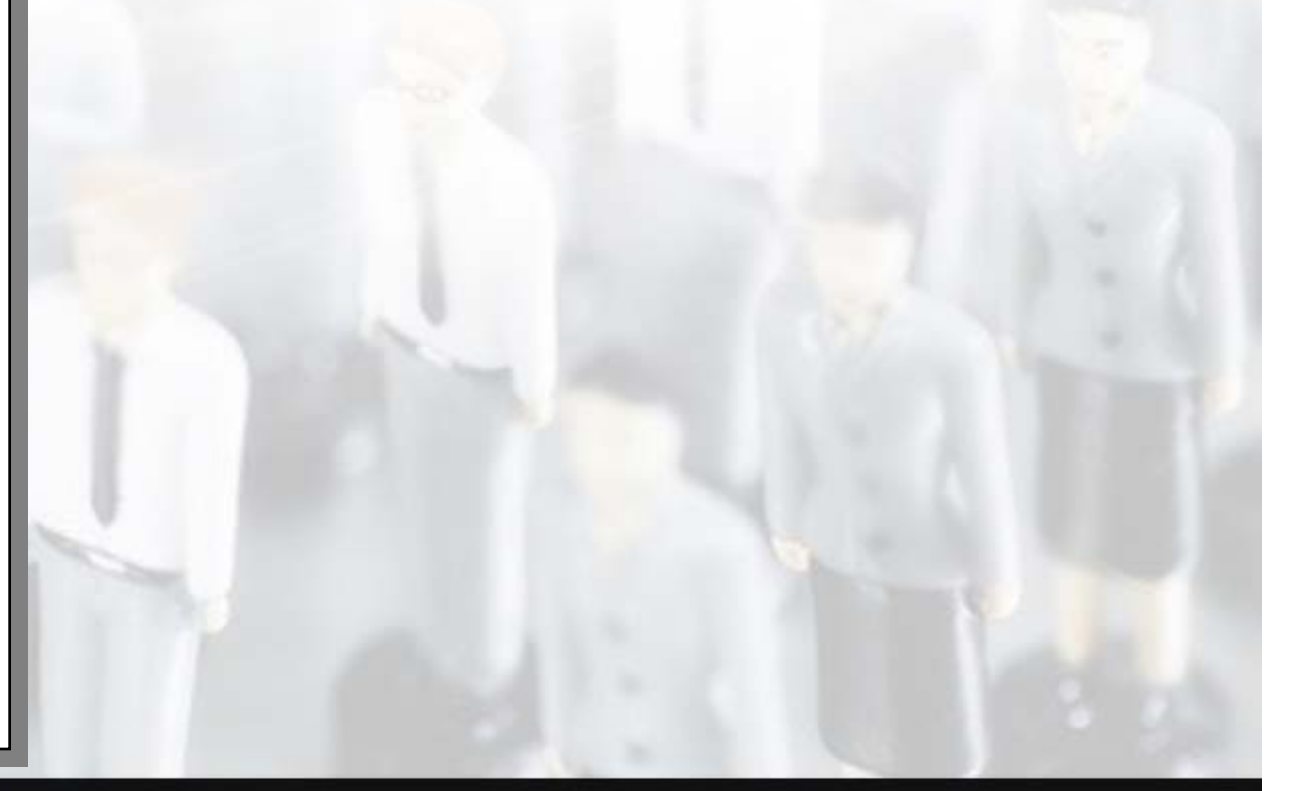

**JMS MULTI SITES** laJmool Joomla Day Paris: 23 & 24 mai 2014

### *RESULTATS*

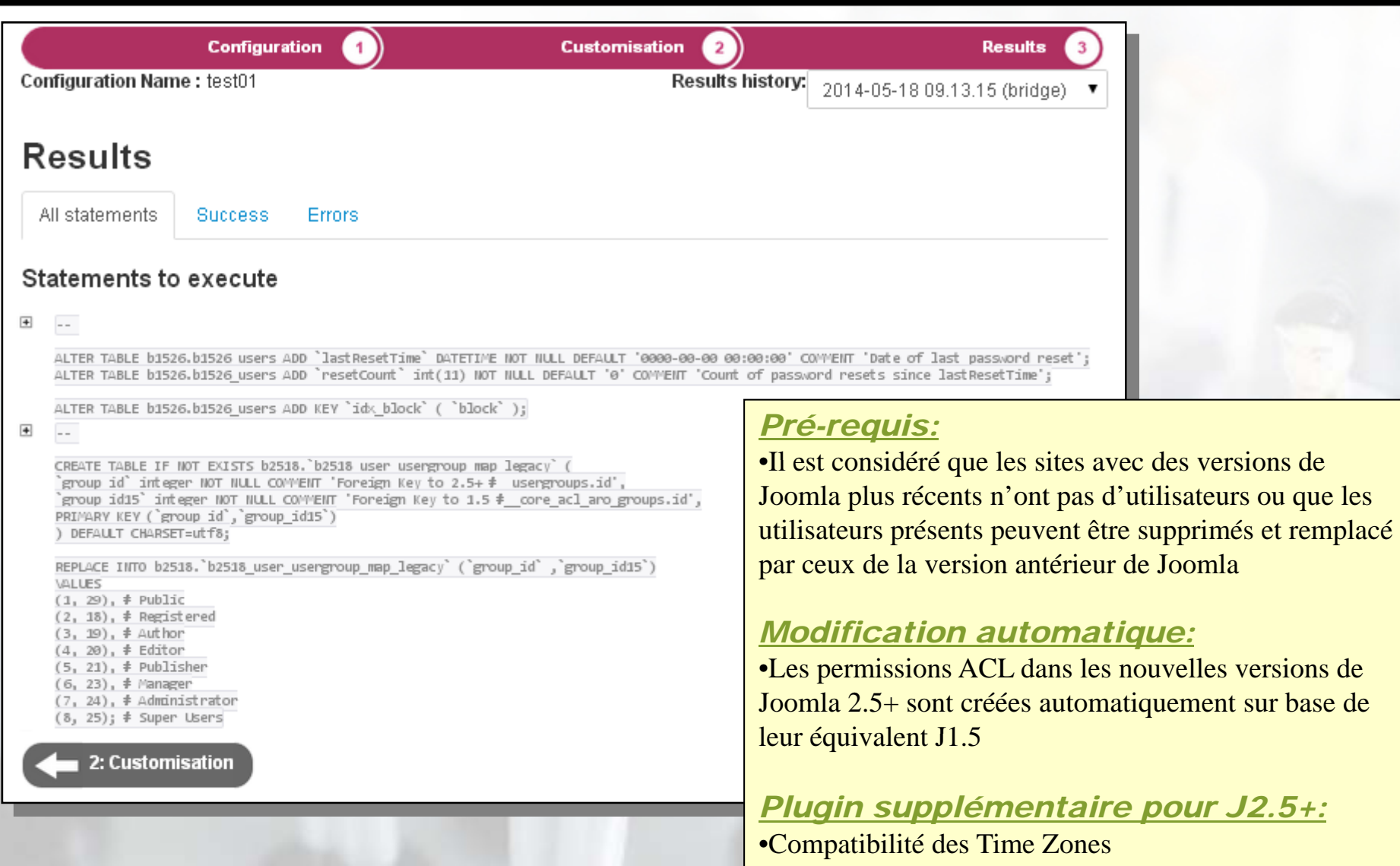

numéric en J1.5 et string en J2.5+)

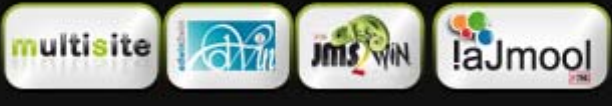

**JMS MULTI SITES** 

Joomla Day Paris: 23 & 24 mai 2014

www.jms2win.com et www.ajmool2win.fr Page : **19**MULTISITE<sup>®</sup> and copyright 2014 Edwin2Win sprlu - all right reserved

### *MODE LEGACY DANS JMS 1.3 (Principe)*

**Structure before** 

# **Possi bilité de**

**■ Aider au diagnostique**, <sup>v</sup>**erifier la structure BD lors des MAJ. Basé sur :**

Des scripts SQL specifiques

Des requestes SQL présentent dans les fichiers manfest ou fichier SQL d'installations Comparaison de la structure de la BD avec sont « master »

**■ Fixer la structure de la BD pour permettre les MAJ ou upgrade de Joomla et extensions.**

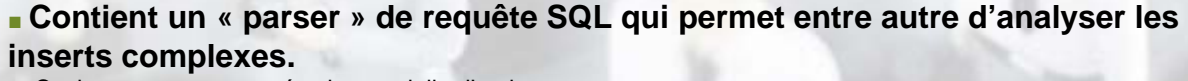

Ceci permettant une exécution partielle d'un insert

**■ Possiblité de convertir les instructions SQL qui affectent la structure des tables BD**

#### **en utilisant le legacy mode**

Ne jamais supprimer de colonnes ou de tables Ajout seulement de nouvelles colonnes ou tables ou indexes La taille des champs ne peuvent qu'être augmenté – jamais diminués

C'est la généralisation du « Fix DB » étendu à toutes les extensions. g

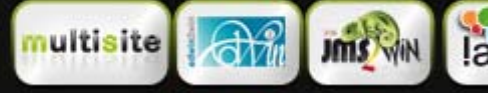

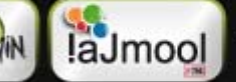

**JMS MULTI SITES** Joomla Day Paris: 23 & 24 mai 2014

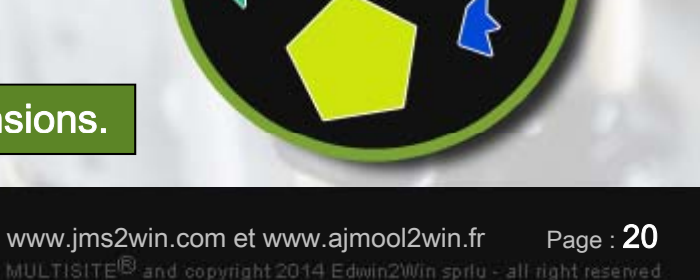

Structure after (RESU)

**Structure requested** 

### *MODE LEGACY DANS JMS 1.3 (Architecture)*

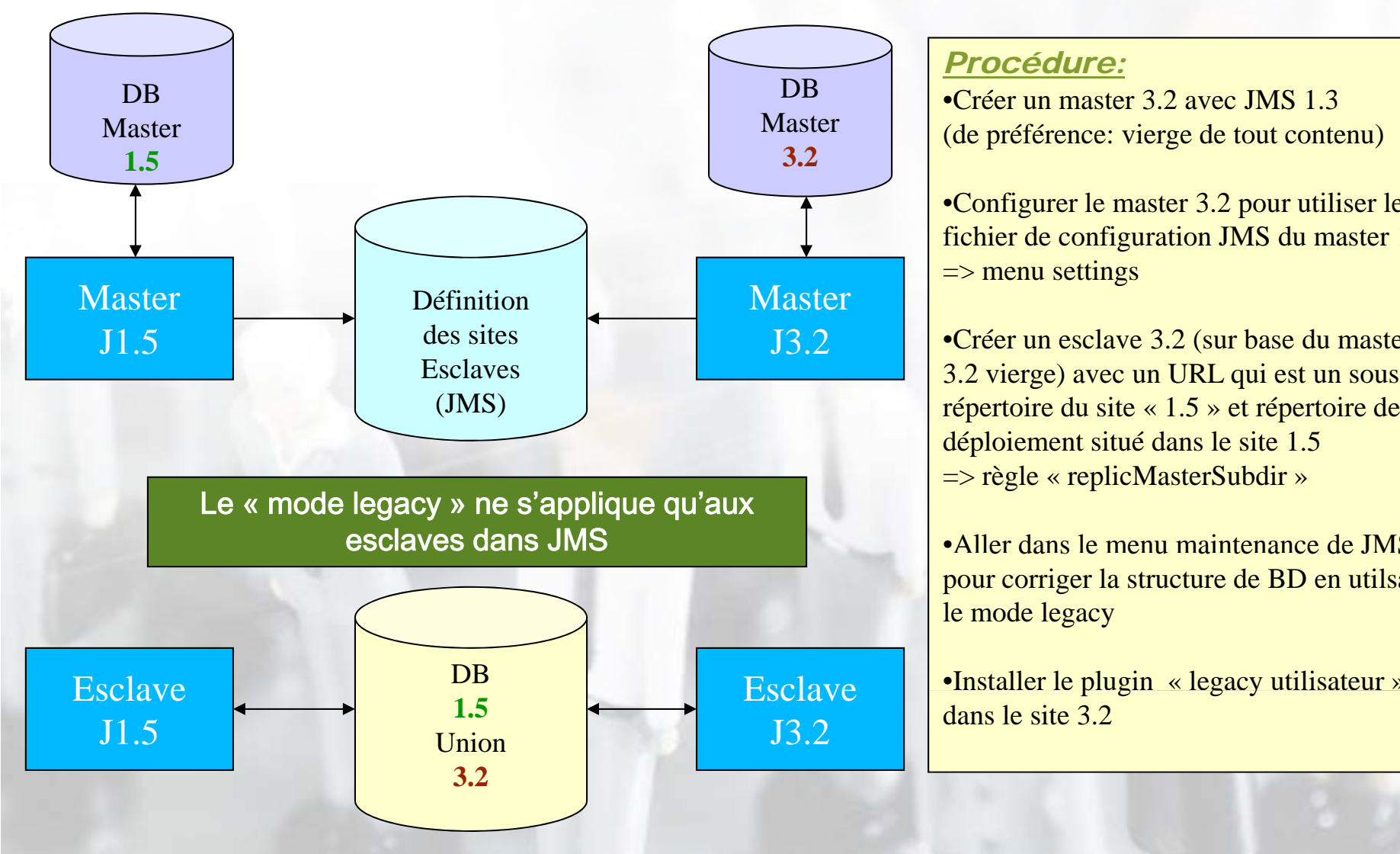

multisite

**JMS** WIN

laJmool

#### *Procédure:*

•Créer un master 3.2 avec JMS 1.3(de préférence: vierge de tout contenu)

•Configurer le master 3.2 pour utiliser le fichier de configuration JMS du master 1.5 => menu setting

•Créer un esclave 3.2 (sur base du master 3.2 vierge) avec un URL qui est un sous déploiement situé dans le site 1.5 => règle « replicMasterSubdir »

•Aller dans le menu maintenance de JMS pour corriger la structure de BD en utilsant le mode legacy

•Installer le plugin « legacy utilisateur » dans le site 3.2

**JMS MULTI SITES** Joomla Day Paris: 23 & 24 mai 2014

Page : **21**www.jms2win.com et www.ajmool2win.fr MULTISITE<sup>®</sup> and copyright 2014 Edwin2Win sprlu - all right reserved

### *MODE LEGACY DANS JMS 1.3 (Partage Multisite)*

*Chemin vers les configuration de Jms Multisite* •Le but est de partager les définitions des sites esclaves entre des master JMS fonctionnant avec des versions de Joomla différentes

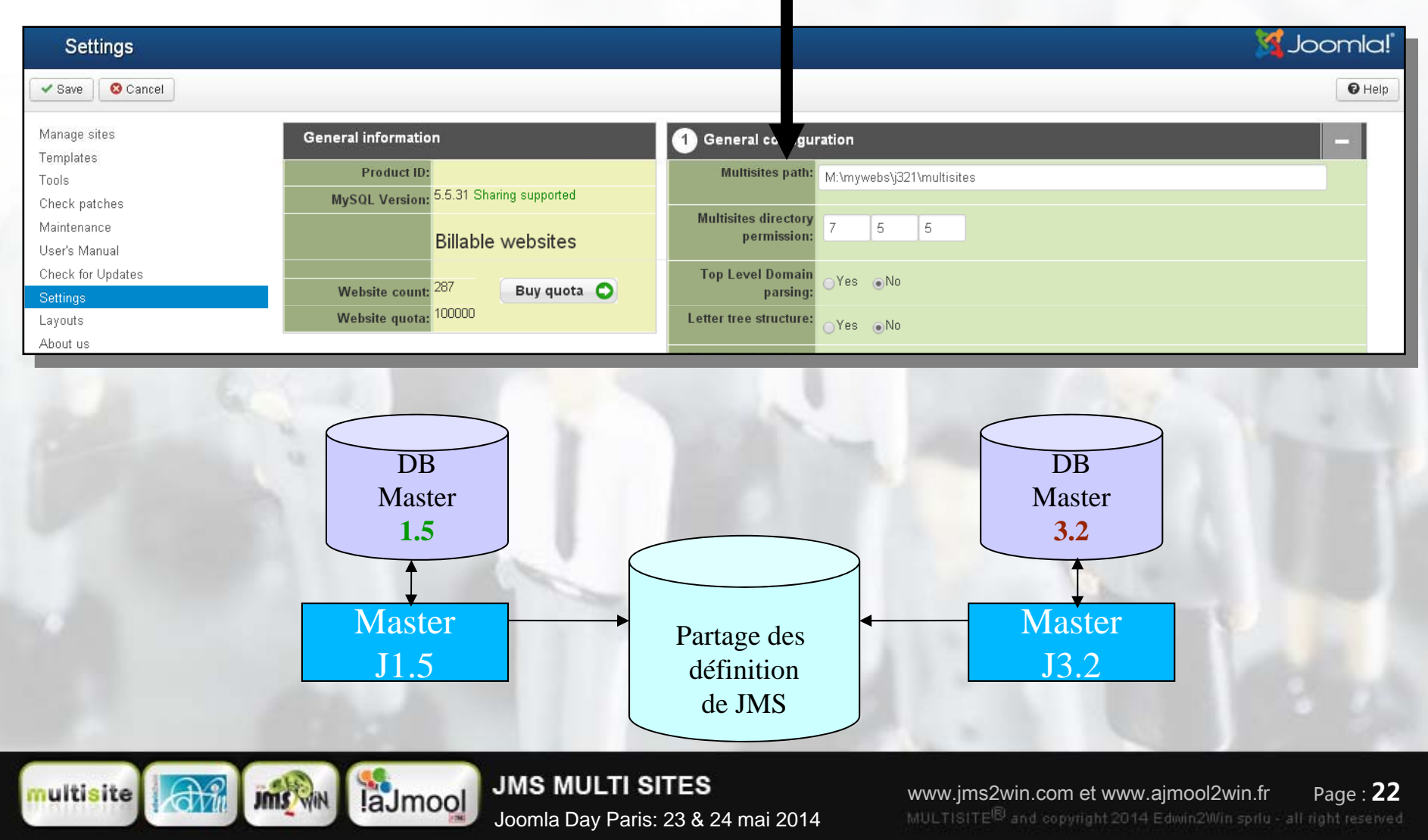

### *MODE LEGACY DANS JMS 1.3 (Maintenance)*

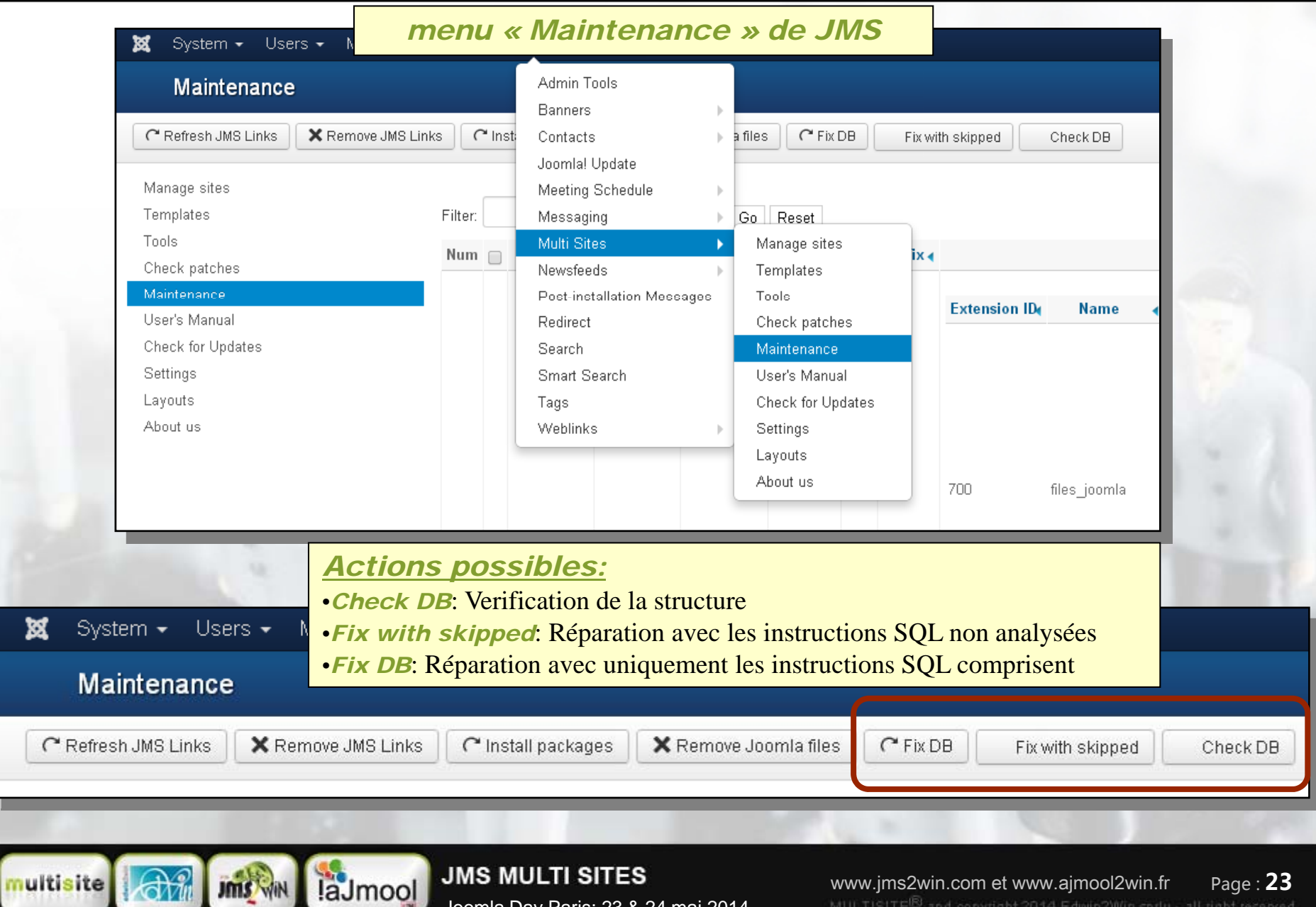

**JMS MULTI SITES** Joomla Day Paris: 23 & 24 mai 2014

#### *MODE LEGACY DANS JMS 1.3 (Check DB)*

#### *( ) 1 Choix de structure Joomla*

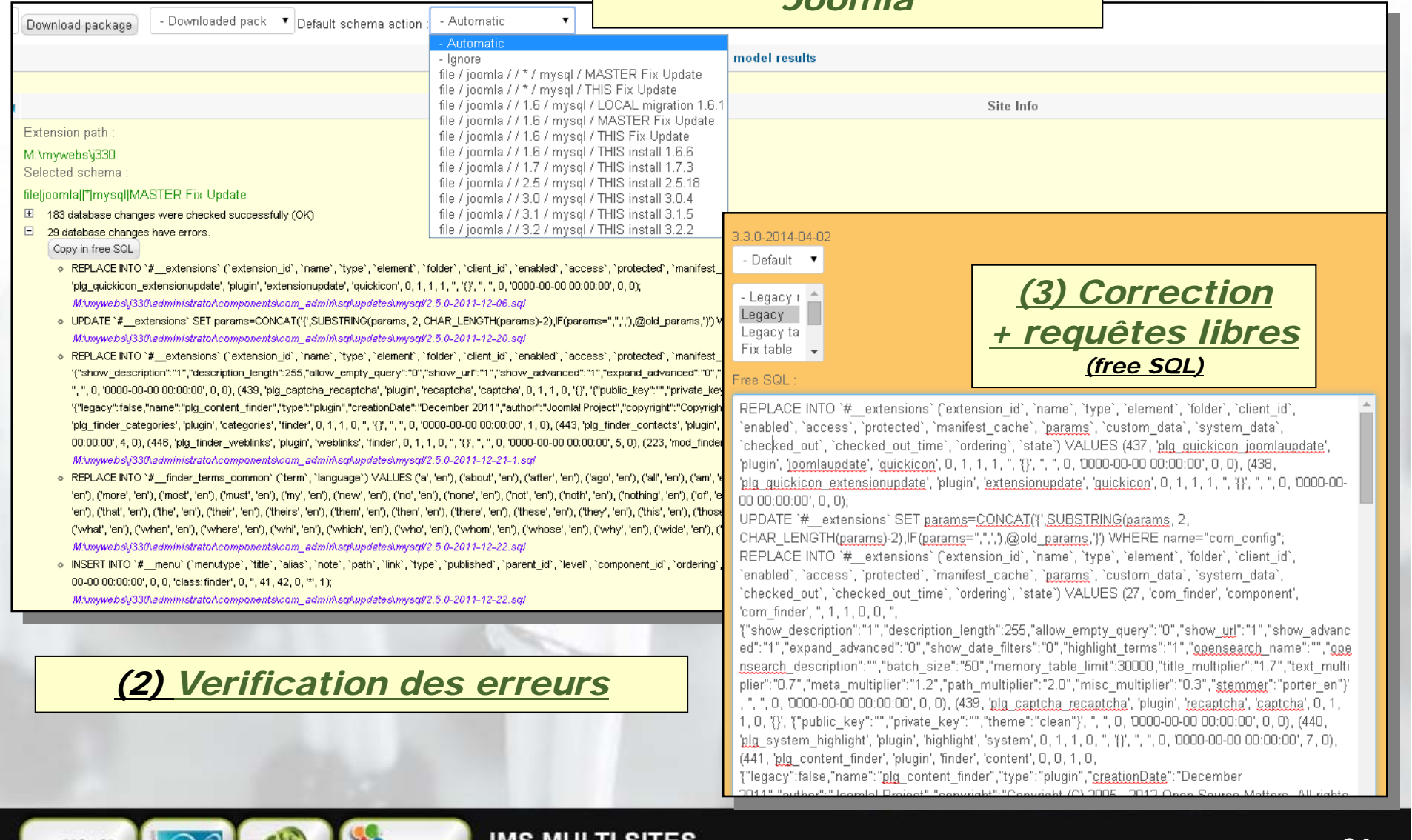

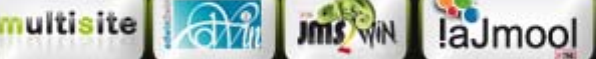

JMS MULII SIIES

Joomla Day Paris: 23 & 24 mai 2014

www.jms2win.com et www.ajmool2win.fr Page : **24**MULTISITE<sup>®</sup> and copyright 2014 Edwin2Win sprlu - all right reserved

### *MODE LEGACY DANS JMS 1.3 (Legacy Mode)*

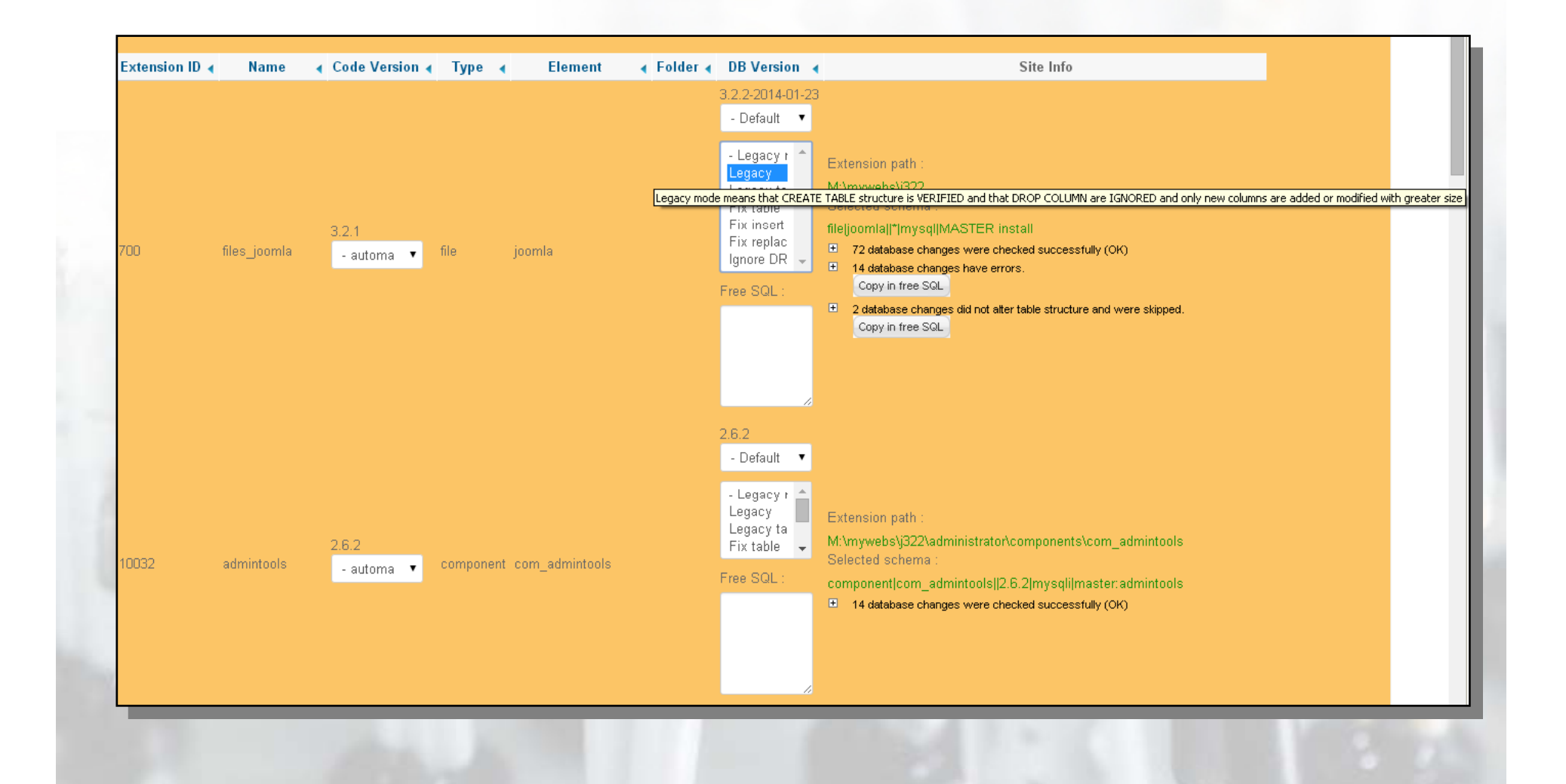

 $\bigoplus_{m}$ multisite laJmool **Jms** WIN

**JMS MULTI SITES** Joomla Day Paris: 23 & 24 mai 2014

www.jms2win.com et www.ajmool2win.fr Page : **25**MULTISITE<sup>®</sup> and copyright 2014 Edwin2Win sprlu - all right reserved

## *MODE LEGACY - CONCLUSION*

# Content Management System

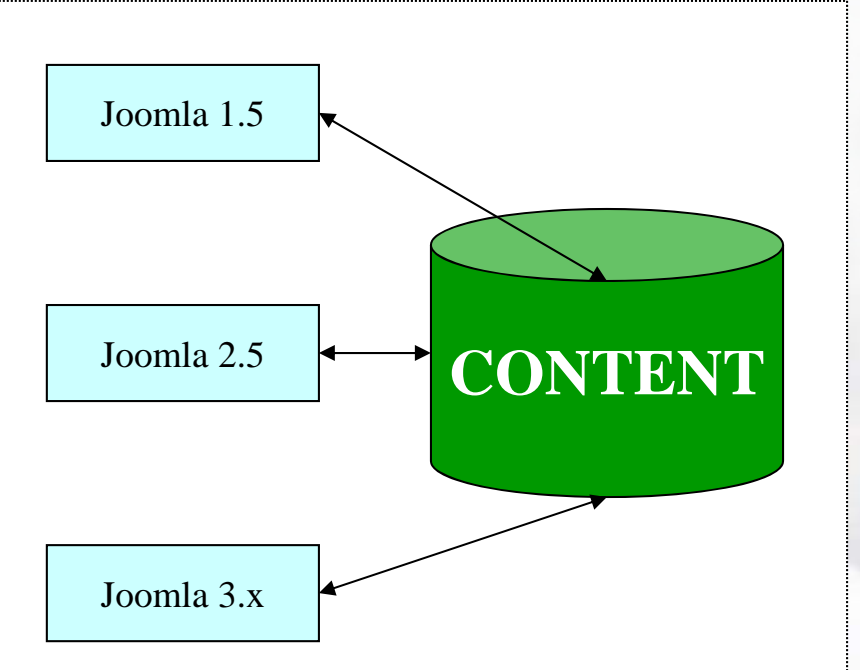

laJmool

Jms N

- • La *structure BD* est beaucoup *plus stable* que le code PHP utilisé pour gérer le contenu
- $\Rightarrow$ CONTENT  $\Rightarrow$  Les développeurs conservent généralement une structure compatible entre les versions Joomla 2.5
	- • *Annonce* le 25-avril-2014 de nouvelle règle de développement chez *Joomla* et de prévoir une « «*backward compatibility* »
	- $\Rightarrow$  Possibilité de rapporter des bugs liés aux incompatibilités

**JMS MULTI SITES** Joomla Day Paris: 23 & 24 mai 2014

www.jms2win.com et www.ajmool2win.fr Page : **26**MULTISITE<sup>IB</sup> and copyright 2014 Edwin2Win sprlu - all right reserved

### *MODE LEGACY – MISE EN OEUVRE*

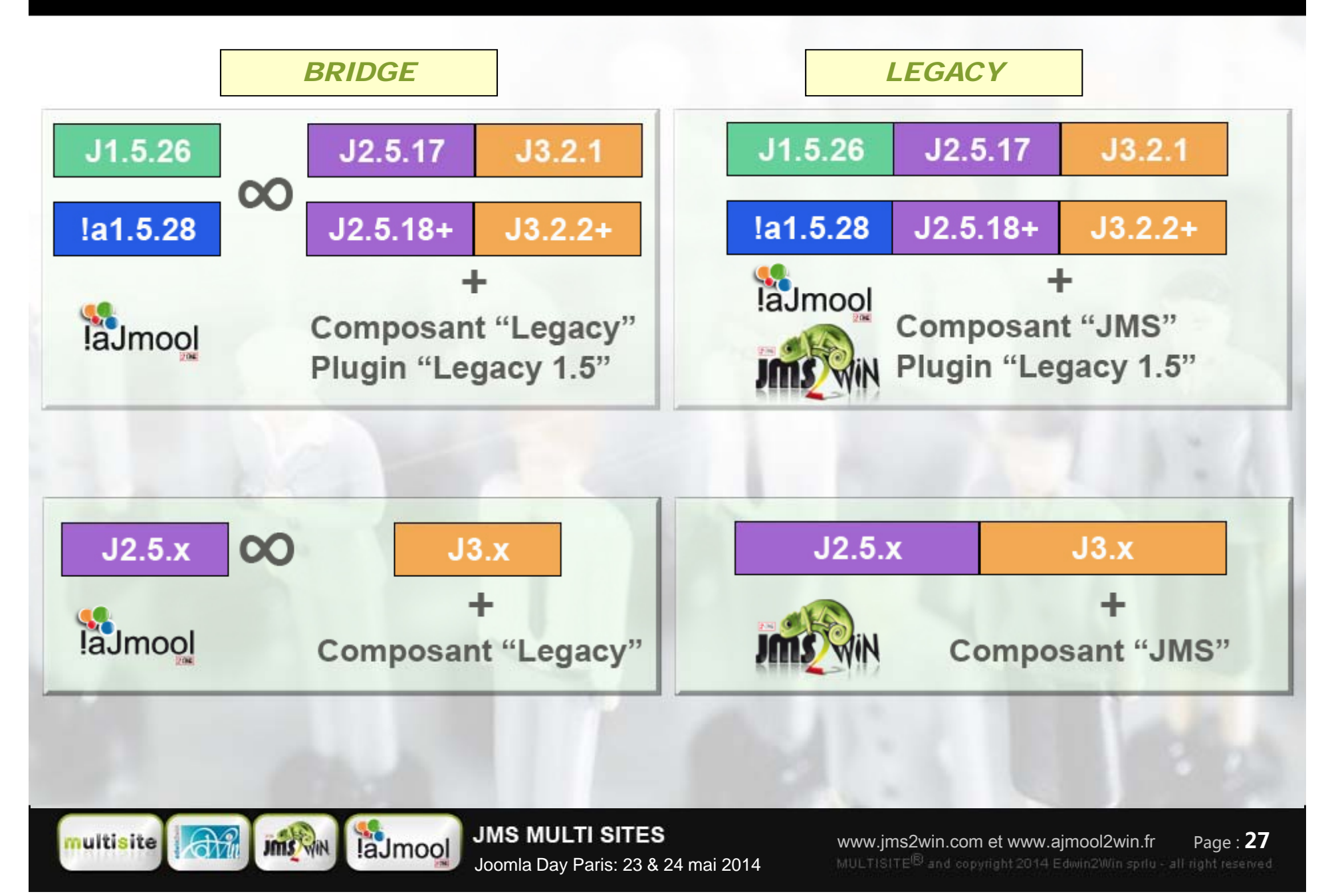

#### *MERCI*

Merci aux organisateurs du **Joomla Day Paris** pour nous avoir permis de présenter

« *Le mode legacy* »

et merci à vous pour votre attention !

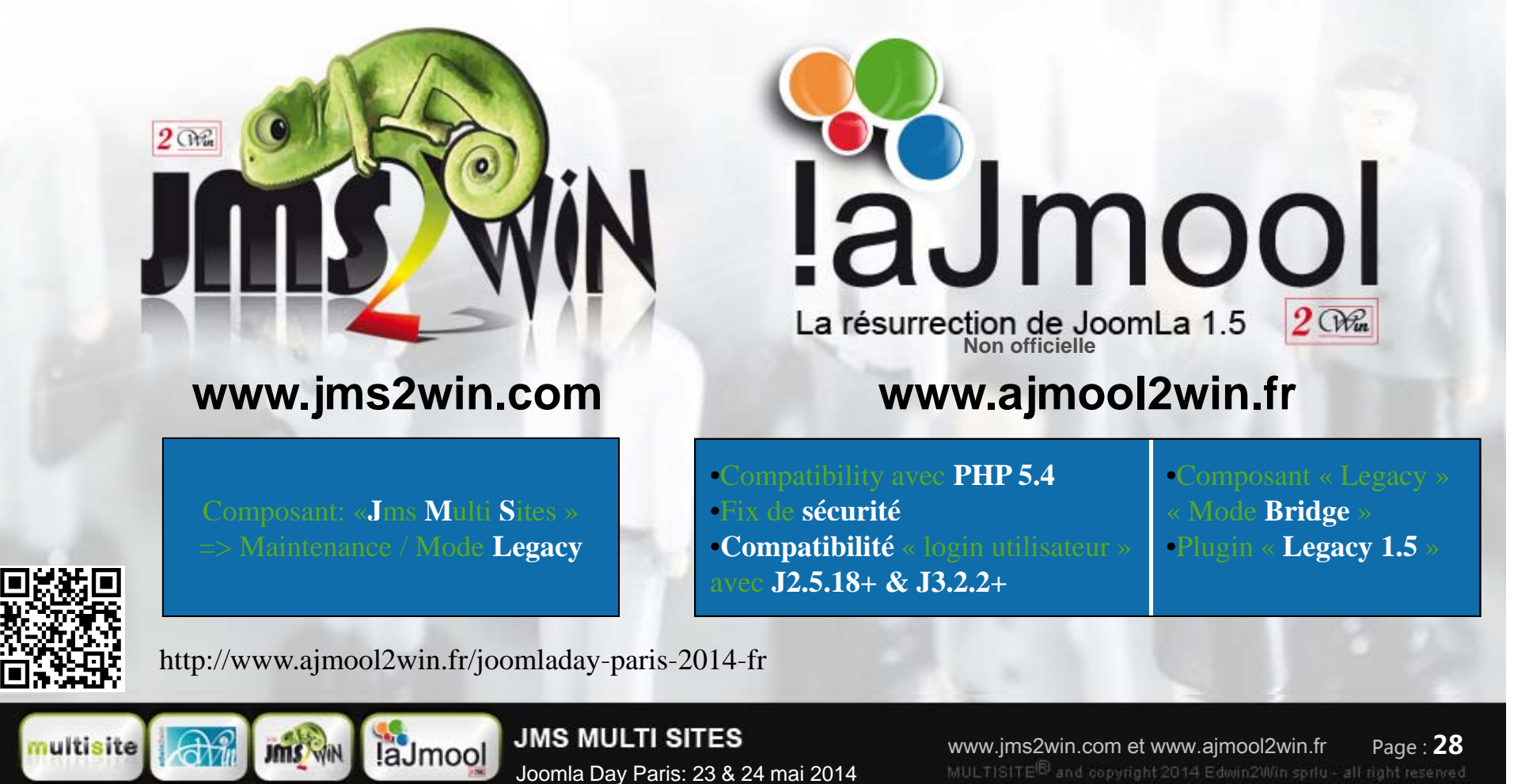